## **Servicevertrag | Kontaktlinse, OPTIK**

Die Maske des Servicevertrages gleicht dem Kundenmenü 'Serviceverträge' [Servicevertrag | Kunde](https://manual.amparex.com/display/HAN/Servicevertrag+%7C+Kunde). Kontaktlinsen werden häufig als Abo angeboten. Hierbei wird der Kunde von seinem Optiker betreut, bekommt aber (z. B. monatlich) von einem Dienstleister seine Kontaktlinsen und Pflegemittel zugesandt. Die Bezahlung erfolgt z. B. über monatliche Lastschriften.

#### **Info** ⊕

Arbeitet man nicht mit den Serviceverträgen in Bezug auf die Kontaktlinsen, kann der Reiter 'Servicevertrag' über eine Filialkettenoption ausgeblendet werden (siehe auch [Sehhilfen | Filialverwaltung](https://manual.amparex.com/display/HAN/Sehhilfen+%7C+Filialverwaltung)).

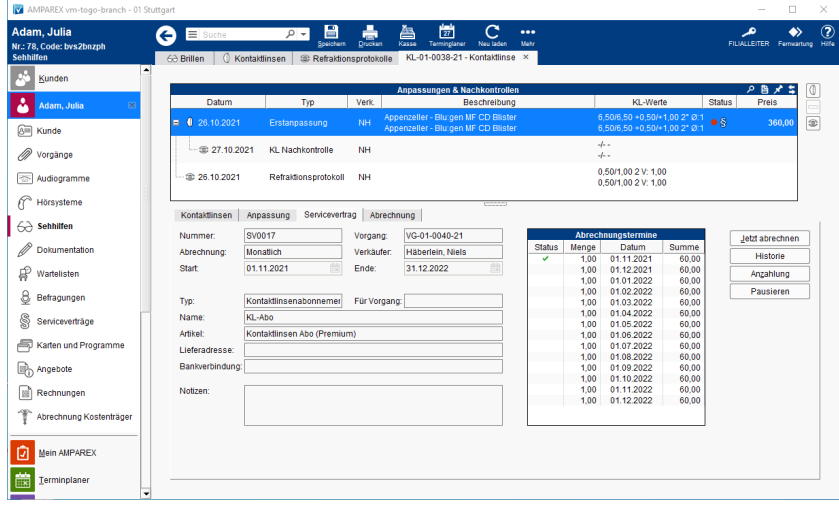

### Maskenbeschreibung

Serviceverträge für Kontaktlinsen sind ein eigener Vorgang innerhalb der Vorgangsgruppe der Linsen. Der 'Service-Vertrags-Vorgang' referenziert keinen 'Kontaktlinsenvorgang' explizit, sondern bezieht sich nur über die Vorgangsgruppe auf die jeweils aktuellen Kontaktlinsen.

Der aktuelle Servicevertrag ist in der 'Kontaktlinsen-Maske' in einem eigenen Reiter sichtbar. Hier sind einfache Aktionen wie das Neuanlegen, Kündigen oder Löschen möglich. Das Neuanlegen ist möglich, wenn noch kein SV vorliegt, oder der SV ein Ende-Datum in der Vergangenheit hat. Ebenso kann eine Abrechnung gestartet werden.

Die nachfolgenden Felder können in dieser Maske nicht bearbeitet werden. Zur Bearbeitung muss der Servicevertrag direkt in den Serviceverträgen zur Bearbeitung geöffnet werden.

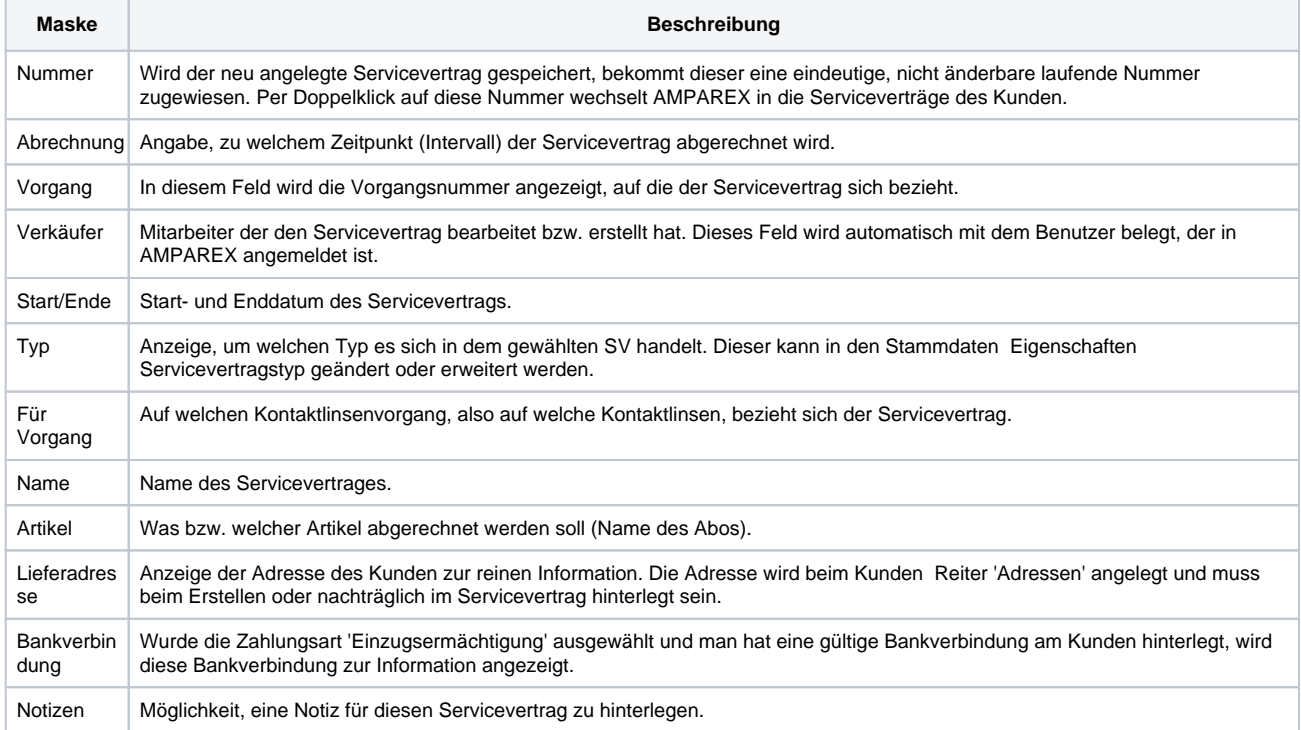

# **Servicevertrag | Kontaktlinse, OPTIK**

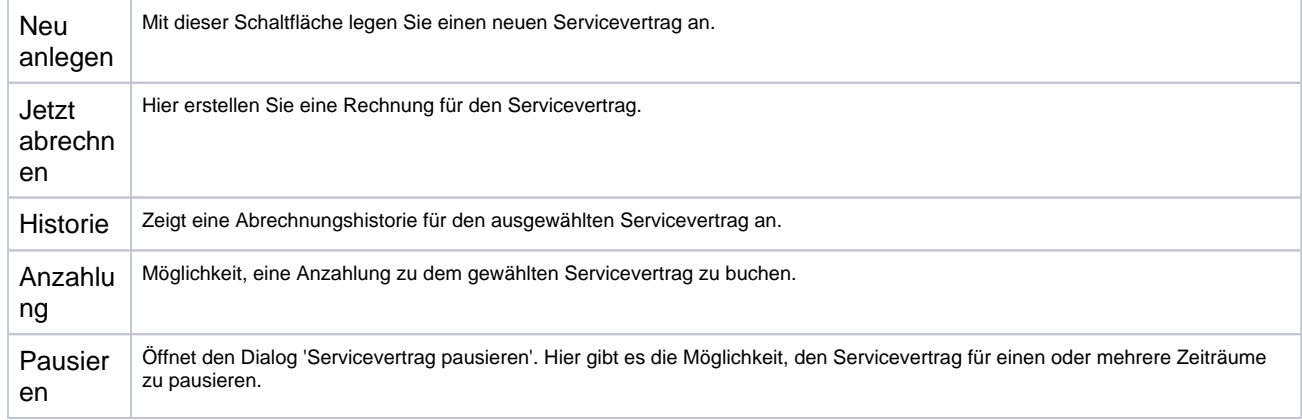

### **Tabelle 'Abrechnungstermine'**

Anzeige der Abrechnungstermine des Servicevertrages. Zur Bearbeitung eines Termins kann der Eintrag per Doppelklick geöffnet werden.

### Siehe auch ...